# **SetMinimumDelimiter Subroutine**

## **Description**

Establishes the minimum system delimiter value.

#### **Syntax**

**SetMinimumDelimiter**(value)

#### **Note**

This is the programmatic equivalent as checking a Minimum Delimiter Setting in the System Editor.

The SetUTF8 subroutine has the following parameter.

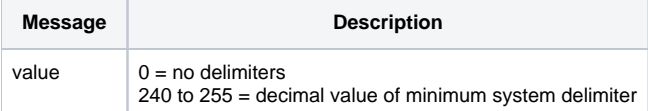

#### See Also

#### [GetMinimumDelimiter\(\)](https://wiki.srpcs.com/display/Commands/GetMinimumDelimiter+Function)

### Example

```
declare function GetMinimumDelimiter
* set minimum delimiter to @TM (Char(251))
call SetMinimumDelimiter(251)
* delim will contain the decimal number 251 after the function call
delim = GetMinimumDelimiter()
```